Ονοματεπώνυμο: \_\_\_\_\_\_\_\_\_\_\_\_\_\_\_\_\_\_\_\_\_\_\_\_\_\_\_\_\_\_\_\_\_\_\_\_\_\_\_\_\_\_\_\_\_\_\_\_\_\_\_\_\_\_\_\_ Σελίδα 1

# **Προετοιμασία**

Στο προσωπικό σας φάκελο (ΟΧΙ ΣΤΗΝ ΕΠΙΦΑΝΕΙΑ ΕΡΓΑΣΙΑΣ παρακαλώ) φτιάξτε έναν φάκελο με το όνομα pycl (**py**thon **cl**asses)

Μέσα στον φάκελο pycl θα βάλουμε δύο αρχεία python:

Ενα που θα το ονομάσετε **example.py** (παράδειγμα) Και ενα που θα το ονομάσετε με βάση το username (όνομα χρήστη) σας.

```
Αρχείο Επεξεργασία Προβολή Αναζήτηση
[haritak@flash ~]$ mkdir pycl
[haritak@flash ~]$ cd pycl
[haritak@flash pycl]$ nano example.py
[haritak@flash pycl]$ nano charitakis.py
[haritak@flash pycl]$ ls
example.py charitakis.py
[haritak@flash pycl]$
```
Κατόπιν αντιγράψτε τον παρακάτω κώδικα στο αρχείο **example.py**:

Άνοινμα  $\blacktriangleright$ 国

from charitakis import Human

 $a =$ Human()  $b =$ Human() a.xairetise()

 $b$ .apantise $()$ 

Στην θέση του charitakis, βάλτε το δικό σας username (όνομα χρήστη).

Απαντήστε τώρα τις ερωτήσεις:

Ποιά **αντικείμενα** βλέπετε στον παραπάνω κώδικα;

Ποιά είναι **η κλάση** των αντικειμένων;

Ποιά **μέθοδο** καλούμε σε κάθε αντικείμενο; (γράψτε το αντικείμενο και δίπλα την μέθοδο)

Ποιές **μεθόδους** πιστεύετε ότι έχει **η κλάση των αντικειμένων**;

Στην python, η δημιουργία ενός αντικειμένου γίνεται με πάρα πολύ απλό τρόπο:

 $a =$ Human()

Ο παραπάνω κώδικας δημιουργεί ένα αντικείμενο της κλάσης Human και του δίνει το όνομα a.

**Αντιγράψτε** από το example.py την γραμμή κώδικα που δημιουργεί **ένα δεύτερο αντικείμενο**: Ποιό είναι το **όνομα** του δεύτερου αντικειμένου;

Ποιά είναι η **κλάση** του;

Στον δικό μας κώδικα, η κλάση του αντικειμένου a είναι Human και δημιουργούμε και ένα δεύτερο αντικείμενο με όνομα b που είναι επίσης της ίδιας κλάσης.

### **Δηλαδή και τα δύο αντικείμενα είναι της ίδιας κλάσης.**

Υπάρχουν όμως κάποια ερωτήματα σχετικά με αυτή την άγνωστη κλάση Human.

Μπορείτε να τα απαντήσετε;

Που πιστεύετε ότι ορίζεται η κλάση Human;

Ποιές πιστεύετε ότι είναι οι μέθοδοι που ορίζονται μέσα στην κλάση Human;

Η γραμμή:

**from** charitakis **import** Human

δηλώνει στην python ότι θέλουμε από το charitakis να εισάγουμε το Human.

Το charitakis στην περίπτωσή μας είναι το αρχείο charitakis.py. Το Human στην περίπτωση μας είναι η κλάση Human.

### **Επομένως η κλάση Human βρίσκεται μέσα στο αρχείο με το δικό σας όνομα.**

Ηρθε η ώρα να γράψουμε την δική μας κλάση!

# **Η κλάση Human**

Μέσα στο **δικό σας αρχείο py** βάλτε τον παρακάτω κώδικα. class Human:

```
def init (self):
    pass
def xairetise(self):
   print("Geia!")
def apantise(self):
   print("Geia...")
```
Μερικές επεξηγήσεις. Βάλτε τικ σε όσες καταλαβαίνετε.

- $\bullet$  class σημαίνει κλάση $\leq$
- pass σημαίνει μην κάνεις τίποτα, είναι μία ειδική εντολή για να μην μείνει το σώμα της μεθόδου \_\_init\_\_() άδειο

Παρακάτω είναι τα δύο προγραμμάτα που μέχρι τώρα έχουμε φτιάξει. Θυμηθείτε ότι είναι στον φάκελο pycl (python classes) Επίσης θυμηθείτε ότι αντί για charitakis εχετε βάλει το δικό σας όνομα.

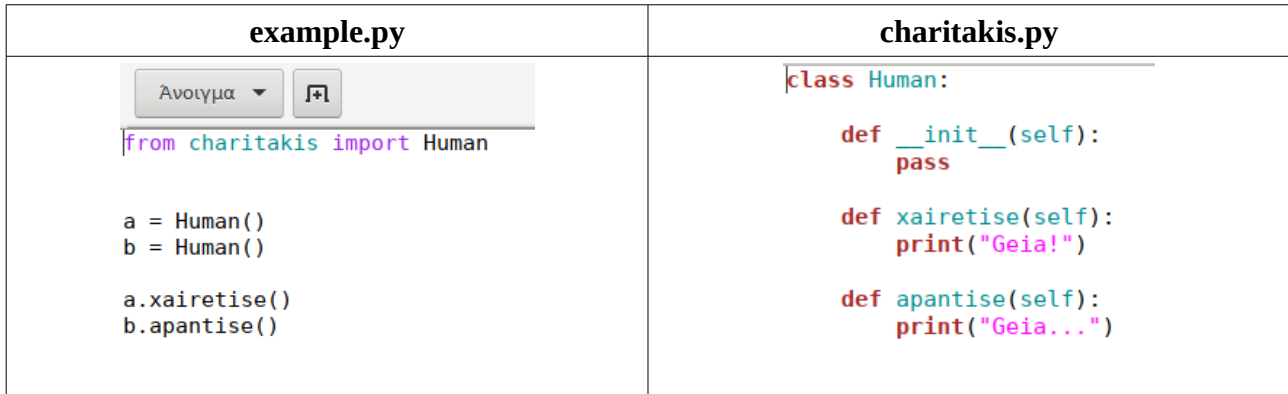

### **Μερικές ερωτήσεις επανάληψης**

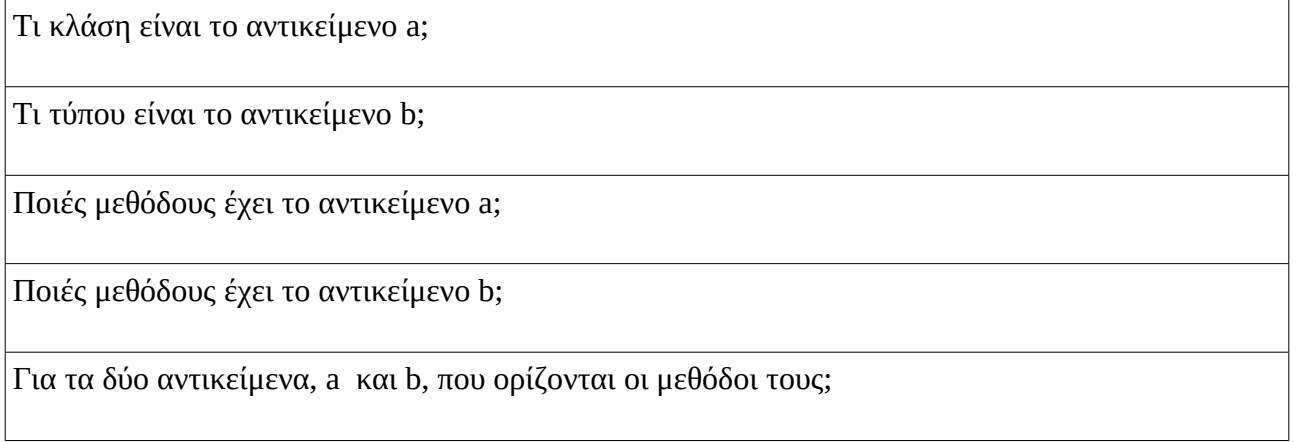

### **Ασκηση 1**

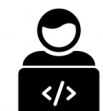

**Προσθέστε** στον κατασκευαστή (constructor) της κλάσης Human, την εντολή :

print("Dimiourgithika")

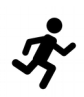

Κατόπιν **τρέξτε** το πρόγραμμά example.py.

**Ποιά** μέθοδο της κλάσης Human ονομάζουμε κατασκευαστή;

**Πόσες** print("Dimiourgithika") **βάλατε**;

**Πόσες** φορές **εμφανίστηκε** το Dimiourgithika;

**Γιατί** εμφανίστηκε περισσότερες φορές;

def \_\_init\_\_(self): Ο **κατασκευαστής** (**constructor**) μιας κλάσης.

Εκτελείται κάθε φορά που δημιουργείται ένα αντικείμενο αυτής της κλάσης.

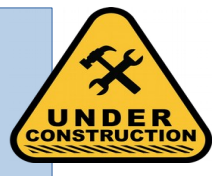

 $\overline{a}$ 

### **Ασκηση 2**

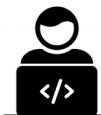

**Προσθέστε** στην κλάση Human, μία καινούρια μέθοδο με το όνομα:

deikse\_onoma()

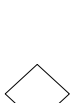

η οποία απλά να τυπώνει, "Με λένε Όμηρο".

Αλλάξτε το example.py ώστε να καλείται η νέα μέθοδος τόσο για το αντικείμενο a όσο και για το αντικείμενο b.

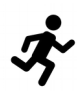

Κατόπιν **τρέξτε** το πρόγραμμά example.py.

Στην οθόνη σας θα πρέπει να δείτε:

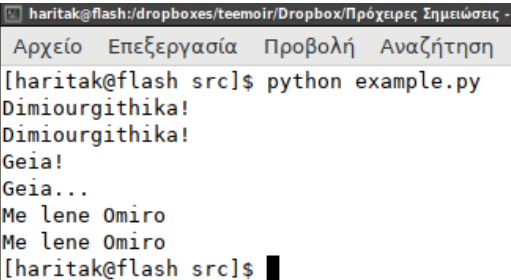

Σε ποιό **αρχείο** βάλατε τη νέα σας μέθοδο;

Μέσα σε **ποιά κλάση** βάλατε τη νέα σας μέθοδο;

Είναι η νέα μέθοδος **κοινή** για τα αντικείμενα a και b;

Με βάση την απάντησή σας στην προηγούμενη ερώτηση, μπορώ να κάνω την μέθοδο να εμφανίζει άλλο όνομα στο αντικείμενο a και άλλο όνομα στο αντικείμενο b; Τι πιστεύετε και γιατί;

## **Χαρακτηριστικά αντικειμένων**

Ηρθε η ώρα κάθε **αντικείμενο** της κλάσης Human, να αποκτίσει **τα ιδιαίτερα, προσωπικά** χαρακτηριστικά του.

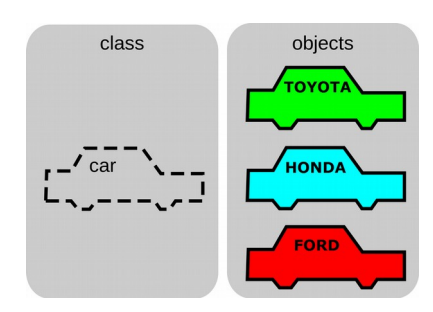

Κάθε αντικείμενο της κλάσης Human, πρέπει να έχει ένα name (όνομα).

Ετσι ώστε να μπορώ να δώσω το όνομα "**Πελοπίδας**" στο αντικείμενο a, και το όνομα "**Παρμενίωνας**" στο αντικείμενο b.

# **Οδηγίες προσθήκης χαρακτηριστικών σε κλάσεις.**

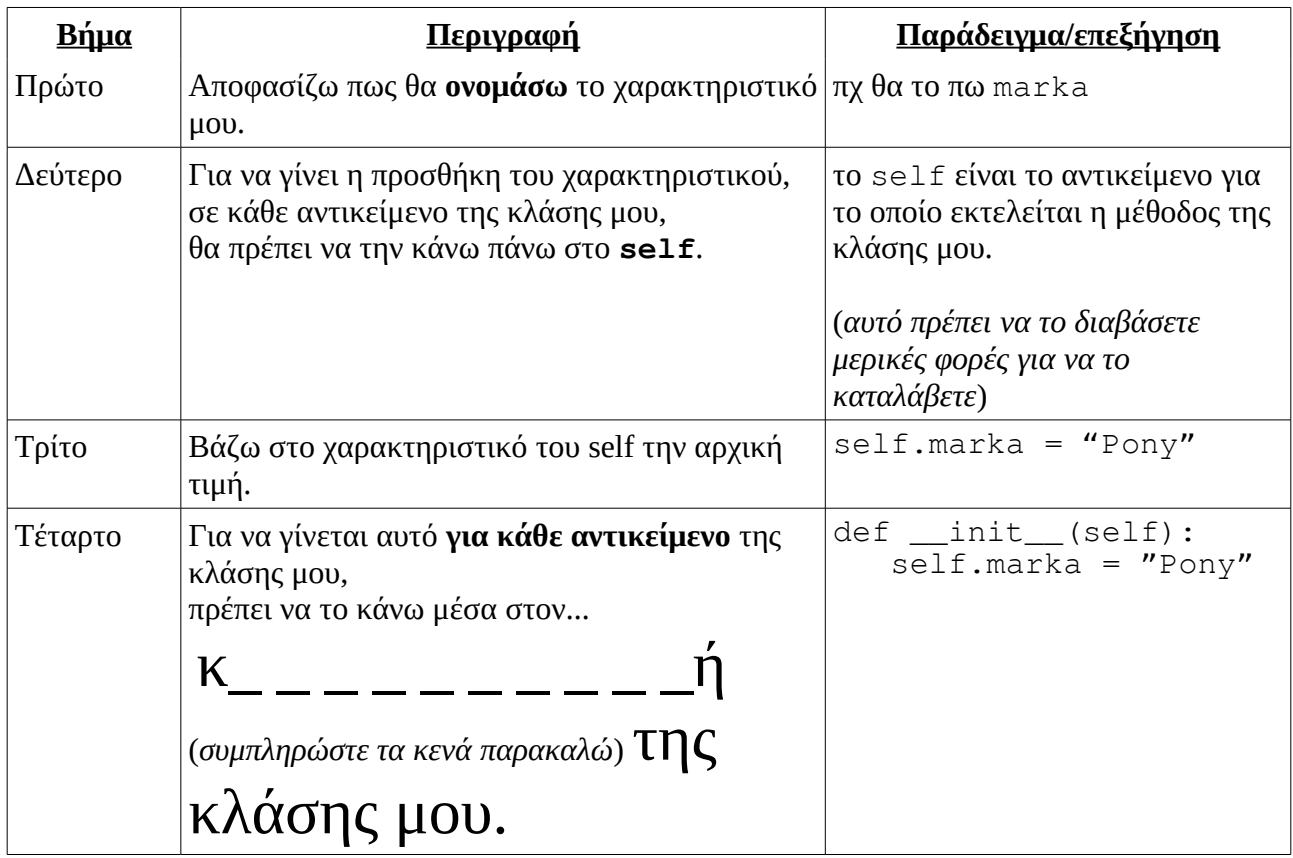

Συμπληρώστε τον παρακάτω πίνακα με βάση τις οδηγίες, ώστε στην κλάση Human να προσθέσουμε το χαρακτηριστικό name.

### **Άσκηση**

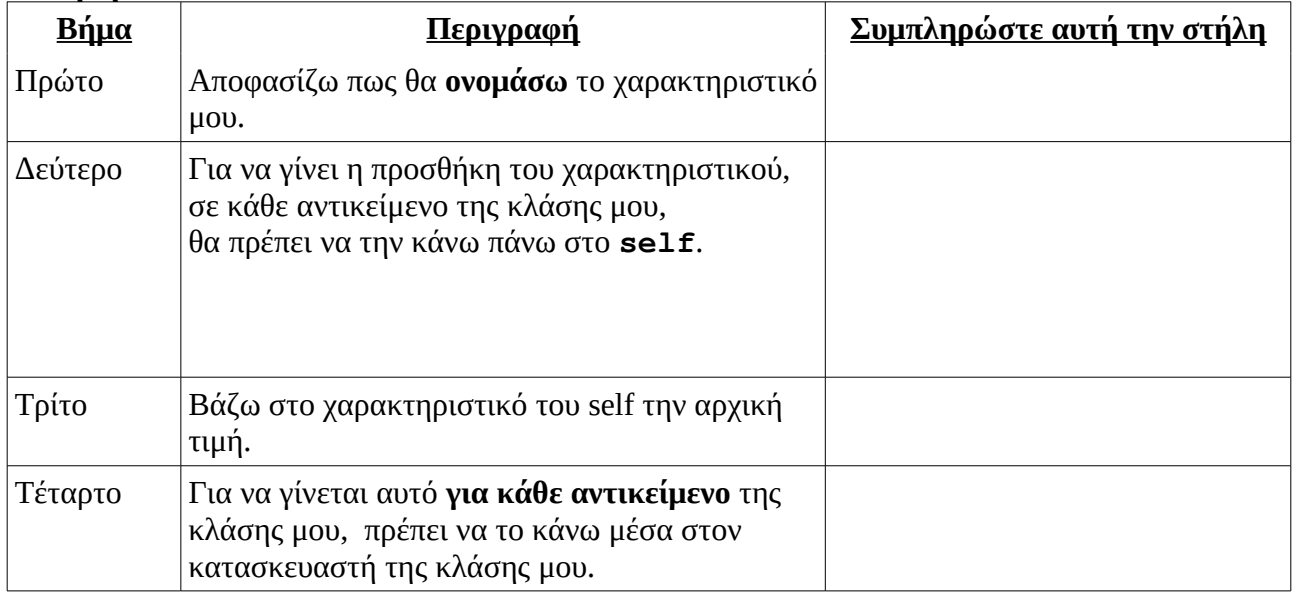

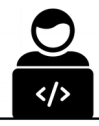

Κάντε τις παραπάνω αλλαγές στην κλάση Human.

Στο τέλος ο κώδικάς σας θα πρέπει να είναι κάπως έτσι:

```
class Human:
     def \frac{\text{init}}{\text{print}}(\text{"Dimiourgithika!"}\text{self.name} = \text{"Iekophi6αç"}def xairetise(self):
           print("Geia!")
     def apantise(self):
           print("Geia...")
     def deikse onoma(self):
           print("Me lene Omiro")
```
Κατόπιν **τρέξτε** το πρόγραμμά example.py.

Στην οθόνη σας θα πρέπει να δείτε:

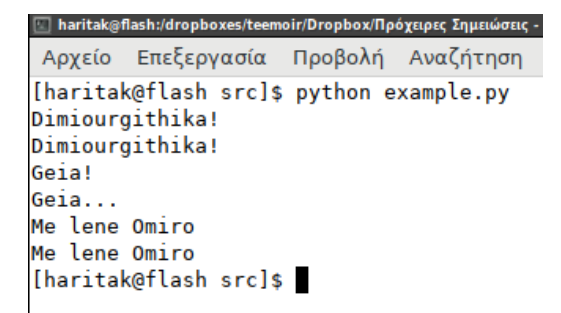

### **Επ; Γιατί γράφει ακόμα ότι τον λένε Omiro;**

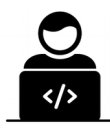

Διορθώστε την μέθοδο deikse\_onoma, ωστε να δείχνει το self.name αντί του Omirou.

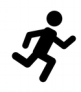

Κατόπιν **τρέξτε** το πρόγραμμά example.py.

Στην οθόνη σας θα πρέπει να δείτε:

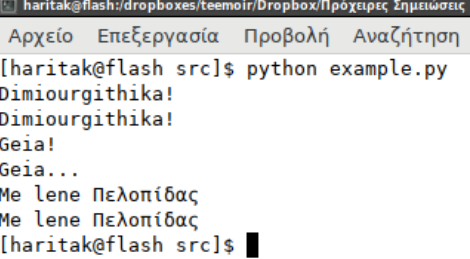

Σε αυτό το σημείο, τι έχουμε πετύχει και τι δεν έχουμε πετύχει; Βάλτε **ΤΙΚ** ανάλογα.

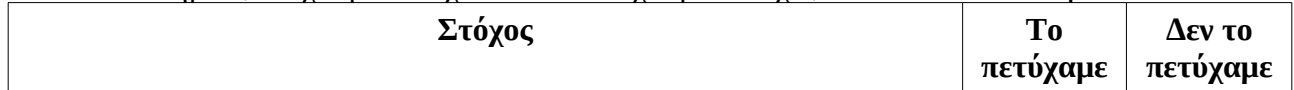

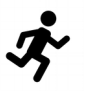

Κλάσεις σε Python

Ονοματεπώνυμο: \_\_\_\_\_\_\_\_\_\_\_\_\_\_\_\_\_\_\_\_\_\_\_\_\_\_\_\_\_\_\_\_\_\_\_\_\_\_\_\_\_\_\_\_\_\_\_\_\_\_\_\_\_\_\_\_ Σελίδα 7

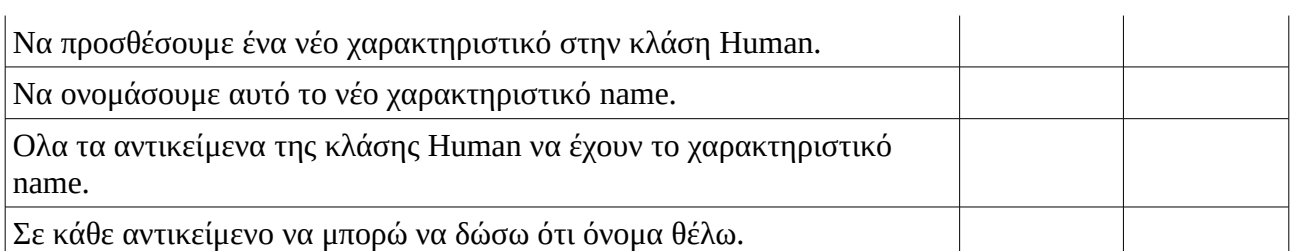

Μπορεί να προσθέσαμε το χαρακτηριστικό name, αλλά εξακολουθούν όλα τα αντικείμενα να έχουν το ίδιο όνομα.

Ιδανικά θα θέλαμε να μπορούμε να κάνουμε το εξής:

```
a = Human("Πελοπίδας")
b = Human ("Παρμενίωνας")
```
Δηλαδή, κατά την κατασκευή των αντικειμένων, να γίνεται και η βάφτισή τους. Να τους δίνω τιμή για το όνομα.

Τι πιστεύετε ότι χρειάζεται να κάνουμε από τα παρακάτω; Απαντήστε με ΝΑΙ ή ΟΧΙ.

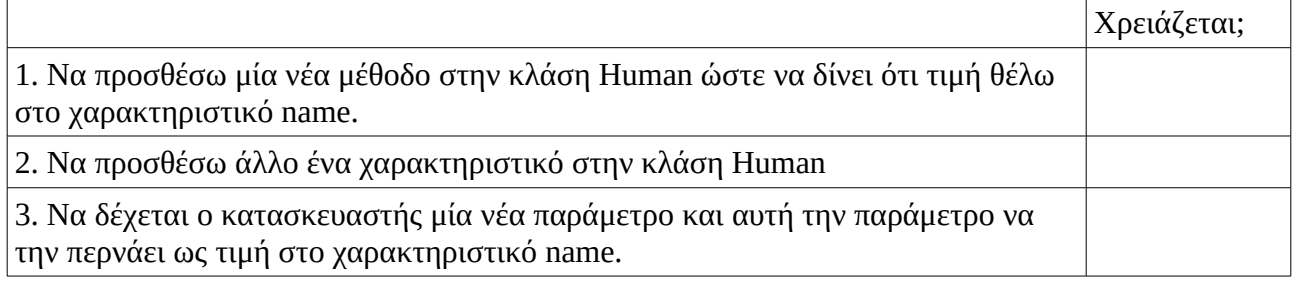

# **Πέρασμα παραμέτρων από τον κατασκευαστή**

Ας δοκιμάσουμε την 3η επιλογή :

3. Να δέχεται ο κατασκευαστής μία **νέα παράμετρο** και αυτή την παράμετρο να την **περνάει ως τιμή στο χαρακτηριστικό name**.

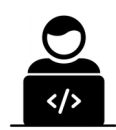

Προσθέστε στον κατασκευαστή της κλάσης Human, μία νέα παράμετρο με το όνομα n:

def \_\_init\_\_(self,n):

Μετά, δώστε την τιμή n, στο χαρακτηριστικό self.name:

self.name = n

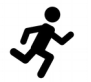

Κατόπιν **τρέξτε** το πρόγραμμά example.py.

Στην οθόνη σας θα πρέπει να δείτε:

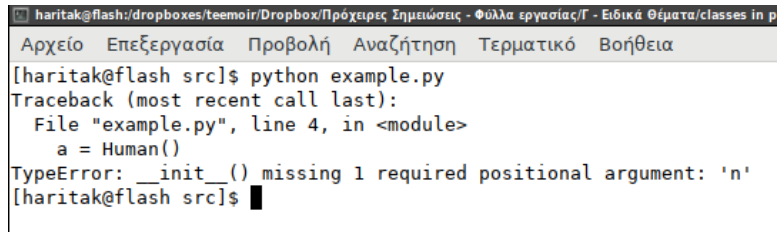

### **Δηλαδή υπάρχει κάποιο πρόβλημα!**

Τι πιστεύετε ότι σημαίνει το πρόβλημα: TypeError: \_\_init\_\_() missing 1 required positional argument: 'n' (μετάφραση: ΛάθοςΤύπου: \_\_init\_\_() λείπει 1 απαραίτητη παράμετρος θέσης: 'n')

Απο πού λείπει η παράμετρος;

Πράγματι, η \_\_init\_\_() χρειάζεται τώρα μία επιπλέον παράμετρο την n. Εμείς όμως στο example.py, δεν της την δίνουμε!

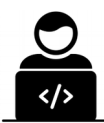

Εντοπίστε στο example.py που καλείται ο κατασκευαστής.

Κατόπιν, στο σημείο που καλείται, δώστε τιμή στο n. Στην μία φορά που καλείται δώστε για τιμή το "**Πελοπίδας**", και στην άλλη "**Παρμενίωνας**"

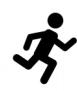

Κατόπιν **τρέξτε** το πρόγραμμά example.py.

Στην οθόνη σας θα πρέπει να δείτε:

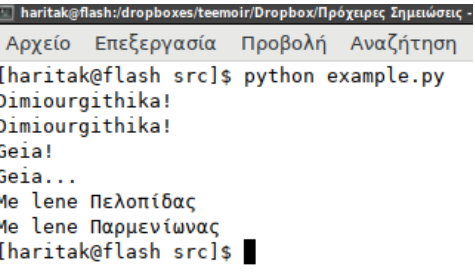

Σε αυτό το σημείο ο κώδικάς σας θα πρέπει να είναι κάπως έτσι: (θυμηθείτε αντί charitakis.py θα είναι το δικό σας όνομα)

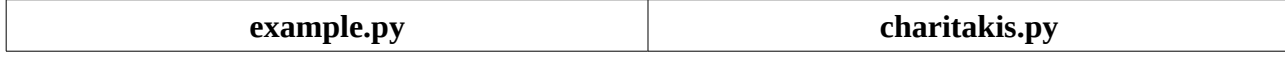

### Ονοματεπώνυμο: \_\_\_\_\_\_\_\_\_\_\_\_\_\_\_\_\_\_\_\_\_\_\_\_\_\_\_\_\_\_\_\_\_\_\_\_\_\_\_\_\_\_\_\_\_\_\_\_\_\_\_\_\_\_\_\_ Σελίδα 9

```
from charitakis import Human
a = Human("Πελοπίδας")
b = Human("Παρμενίωνας")
a.xairetise()
b.apantise()
a.deikse onoma()
b.deikse onoma()
```

```
class Human:
    def init (self,n):
         print("Dimiourgithika!")\overline{\phantom{a}}self.name = ndef xairetise(self):
         print("Geia!")
    def apantise(self):
         print("Geia...")
    def deikse onoma(self):
         print("Me lene", self.name)
```
Και τέλος μερικές ερωτήσεις **επανάληψης**:

Με βάση τον παραπάνω κώδικα, γράψτε ποιές **μεθόδους** έχει το αντικείμενο a:

Με βάση τον παραπάνω κώδικα, γράψτε ποιές **μεθόδους** έχει το αντικείμενο b:

Με βάση τον παραπάνω κώδικα, γράψτε ποιά **χαρακτηριστικά** έχει το αντικείμενο a:

Με βάση τον παραπάνω κώδικα, γράψτε ποιά **χαρακτηριστικά** έχει το αντικείμενο b:

Εχει το αντικείμενο a τις ίδιες μεθόδους με το αντικείμενο b;

Εχει το αντίκειμενο a τα ίδια χαρακτηριστικά με το αντικείμενο b;

Εχουν τα χαρακτηριστικά του αντικειμένου a τις ίδιες τιμές με αυτά του αντικειμένου b;

Τελικά τα αντικείμενα a και b σε ποιά σημεία διαφέρουν και σε ποιά σημεία είναι ίδια;